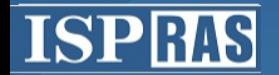

Институт системного программирования Российской академии наук

#### **Speeding up query execution in PostgreSQL using LLVM JIT compiler**

Dmitry Melnik dm@ispras.ru

Institute for System Programming of the Russian Academy of Sciences (ISP RAS) September 8, 2016

#### **Speeding up PostgreSQL**

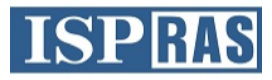

- o What exactly do we want to accelerate?
	- $\triangleright$  Complex queries where performance "bottleneck" is CPU rather than disk
		- OLAP, decision-making support, etc.
	- ➢ Goal: performance optimization on TPC-H benchmark
- o How to achieve speedup?
	- ➢ Use LLVM MCJIT for just-in-time compilation of PostgreSQL queries

## What if we add **LLVM JIT** to the **ESPRAS PostgreSQL?**

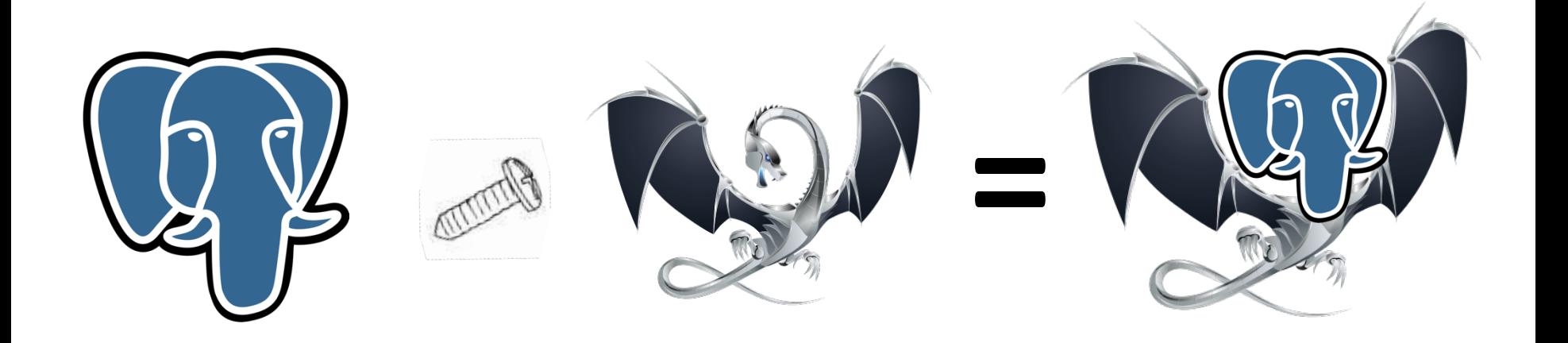

#### **Example of query in Postgres**

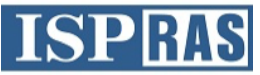

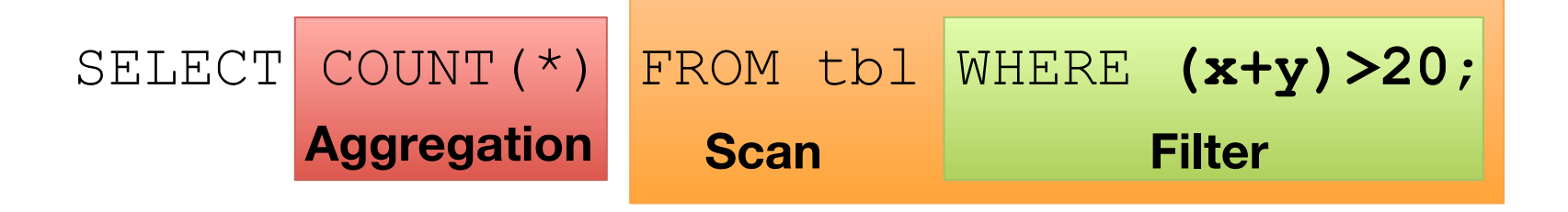

#### **"Volcano-style" iterative model**  $\left\{ \right.$   $\left\{ \right\}$   $\left\{ \right\}$   $\left\{ \right.$   $\left\{ \right.}$   $\left\{ \right.$   $\left\{ \right.}$   $\left\{ \right.$   $\left\{ \right.}$   $\left\{ \right.$   $\left. \right.$   $\left\{ \right.}$   $\left. \right.$   $\left. \right.$   $\left. \right.$   $\left\{ \right.$   $\left. \right.$   $\left. \right.$   $\left. \right.$

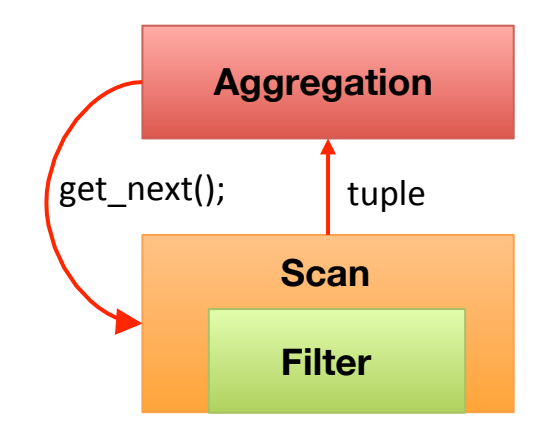

get\_next() - indirect call

#### **Example of query in Postgres**

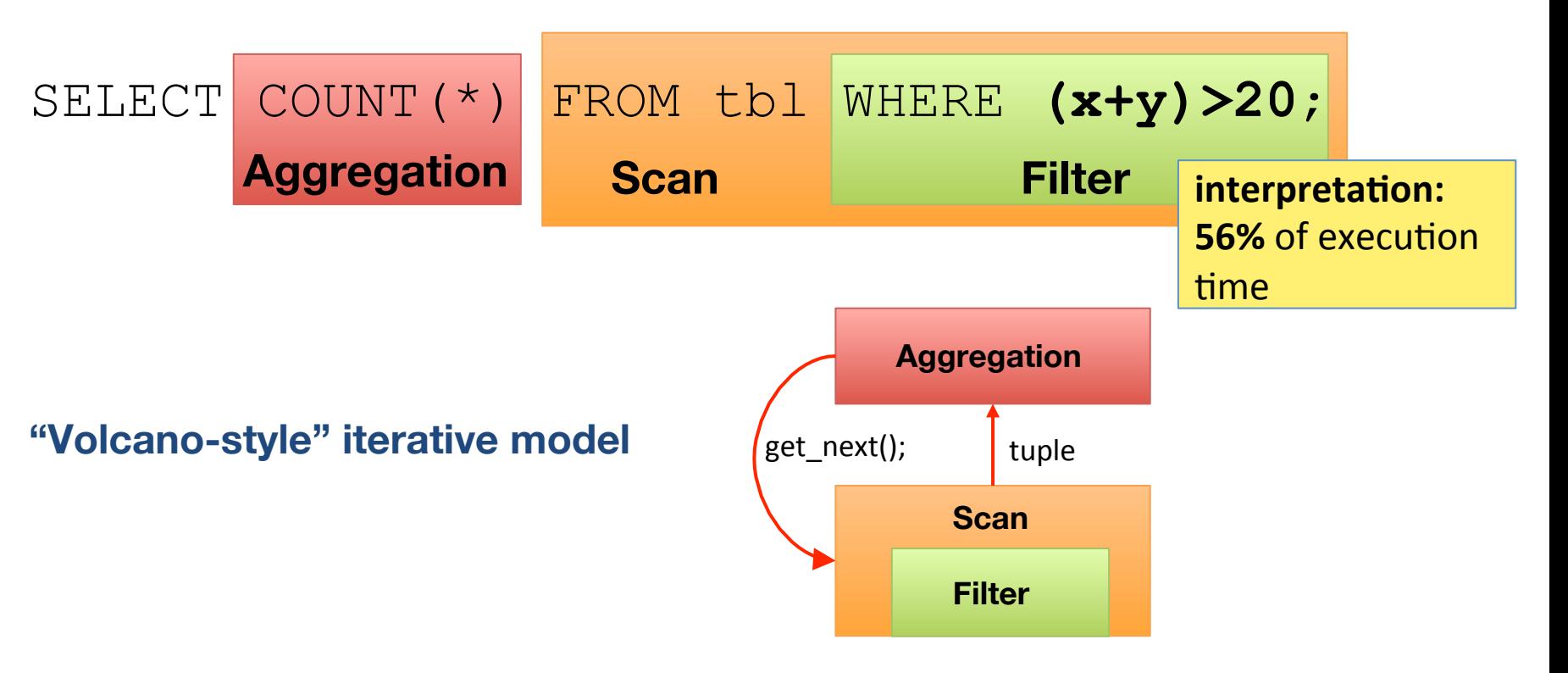

get\_next() - indirect call

**ISPR** 

#### **Example of query in Postgres**

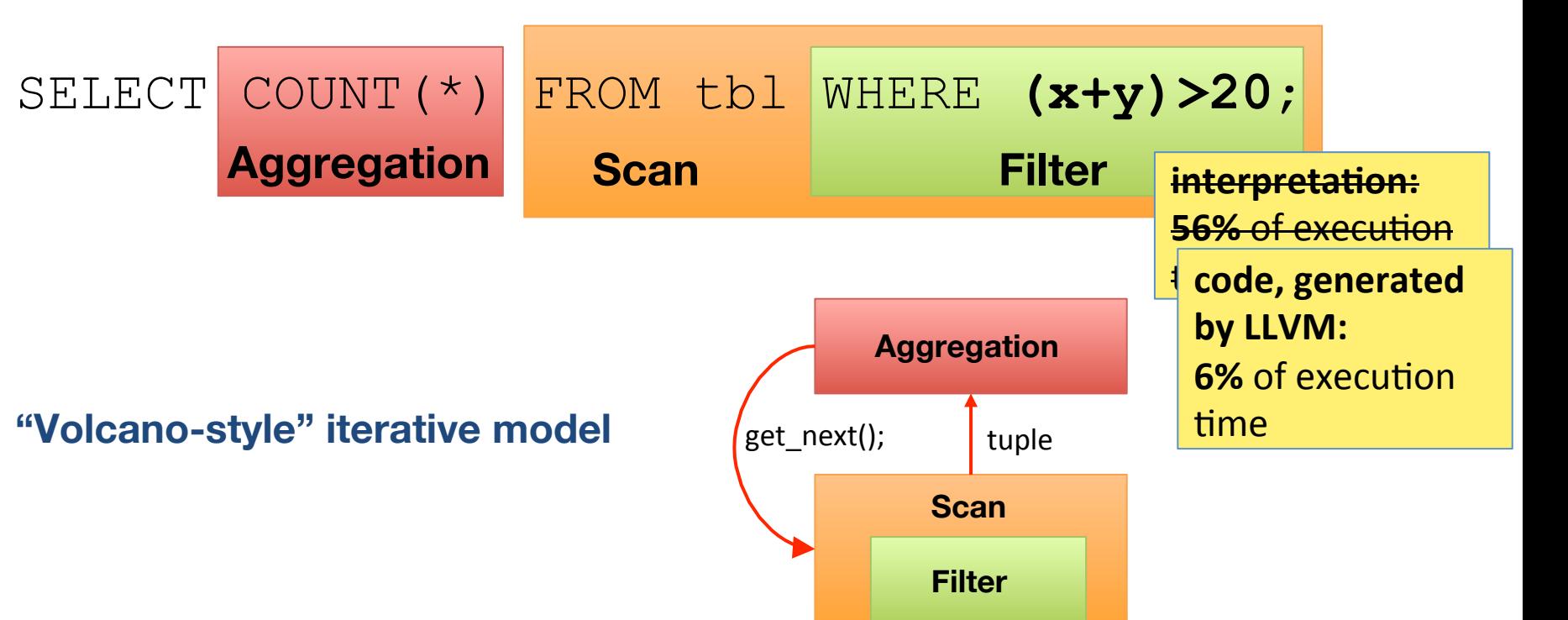

get\_next() - indirect call

**ISPR** 

## **Profiling TPC-H**

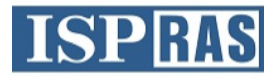

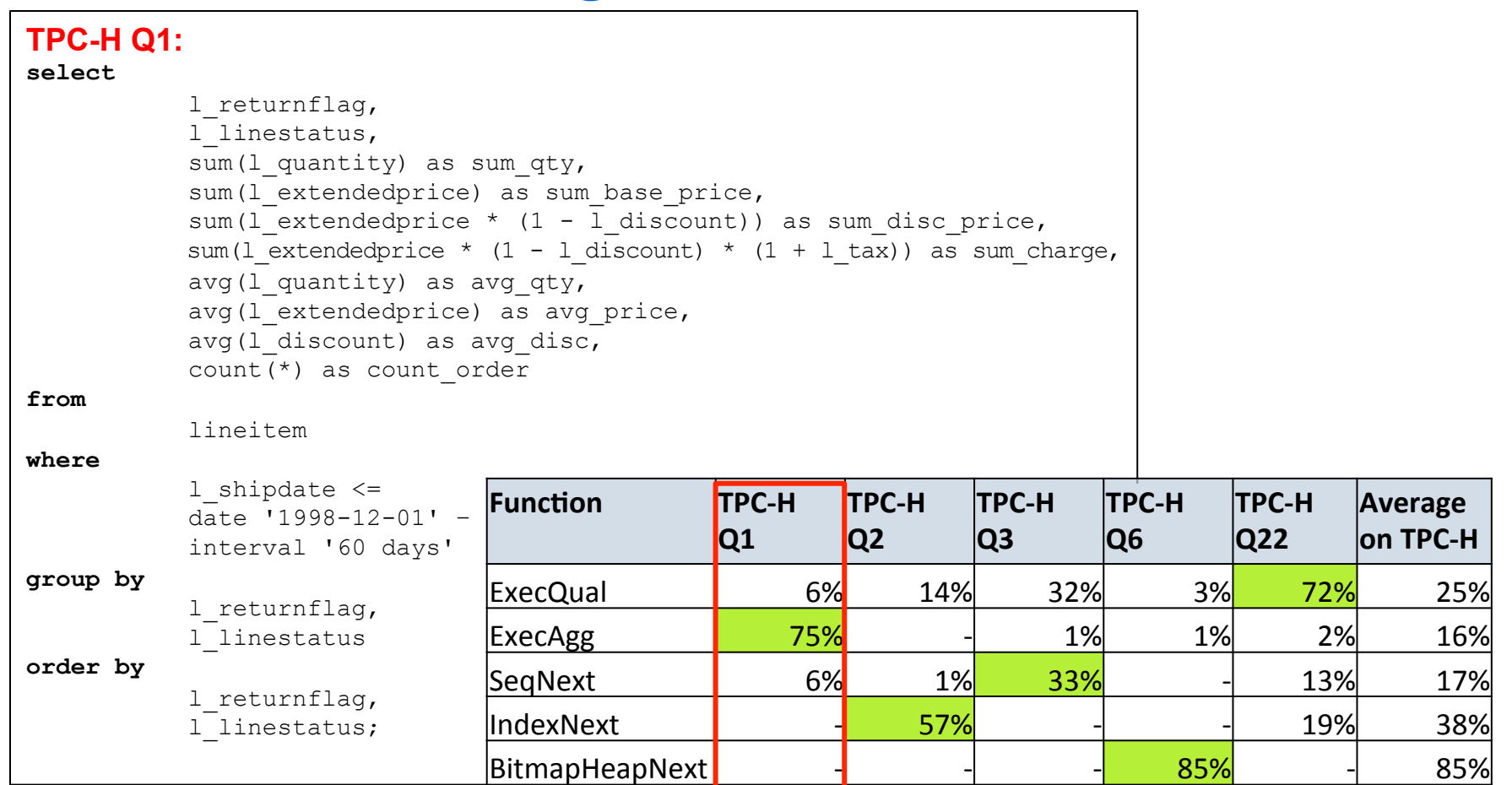

#### **Query Interpretation vs. Query Compilation (1)**

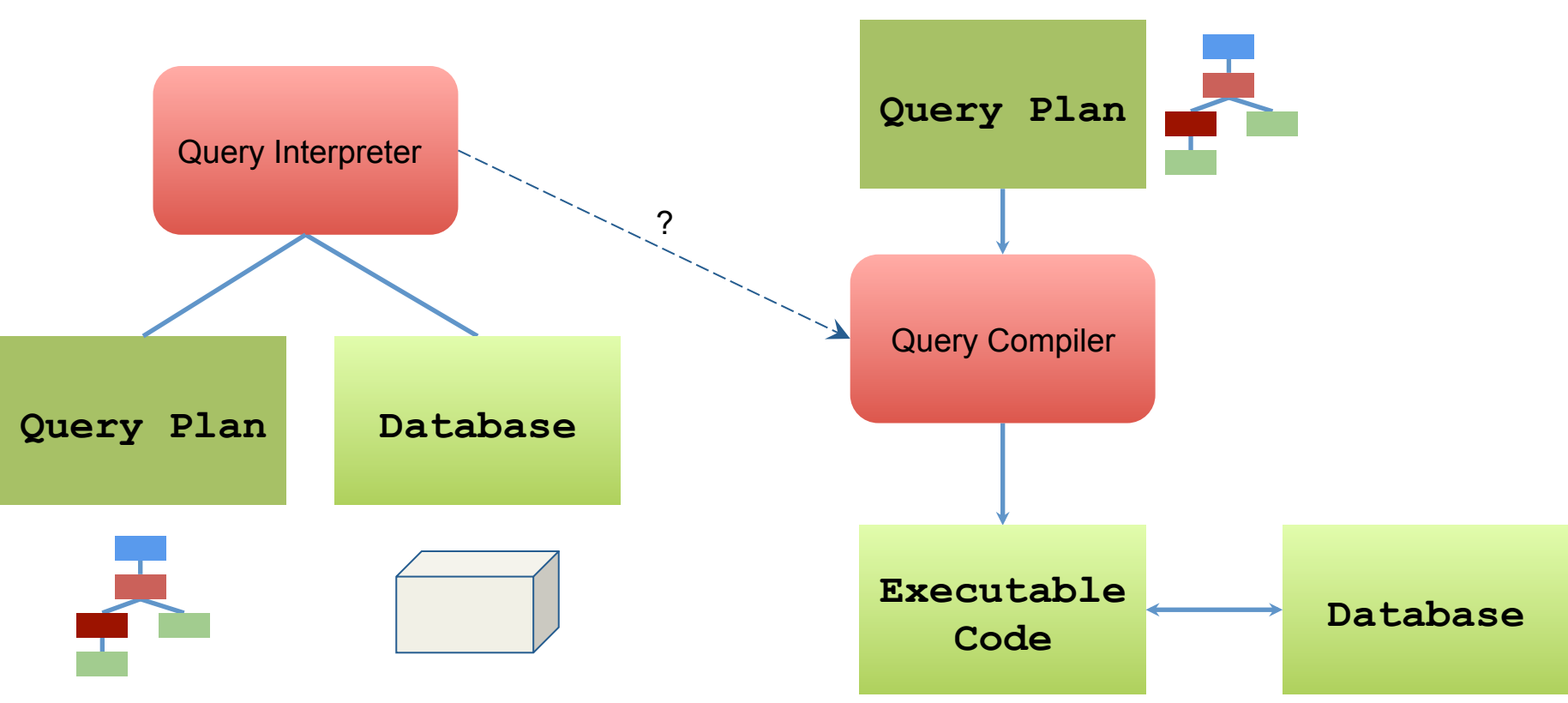

**ISPRAS** 

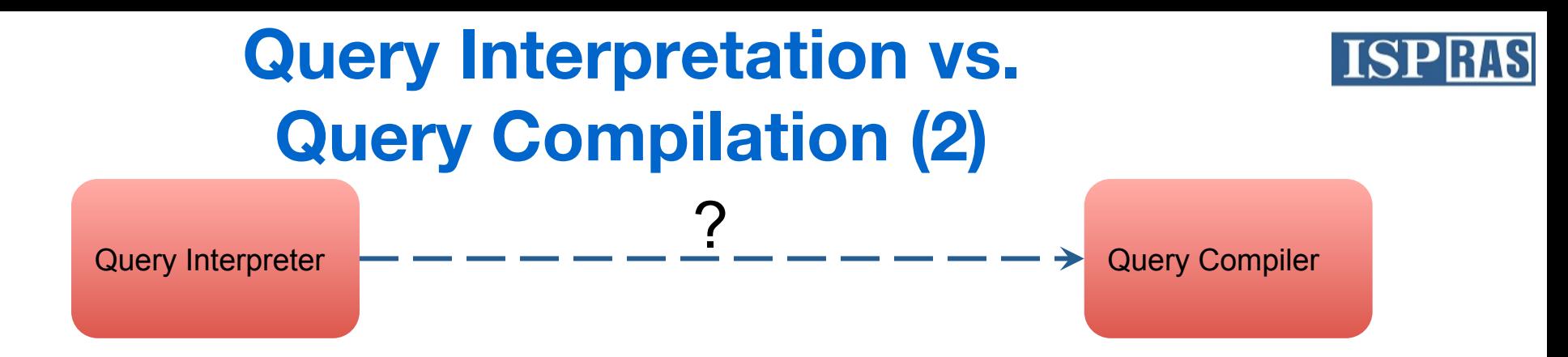

- 1. Reimplementing query interpreter is cumbersome and error-prone.
	- a. It is necessary to implement code generation for all operations of all types supported in expressions (about 2000 functions in total).
- 2. Would need to constantly maintain and keep in sync.
- 3. Ideally: derive one from the other.

## **Getting rid of "Volcano-style" iterative model**

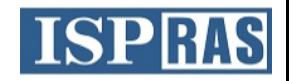

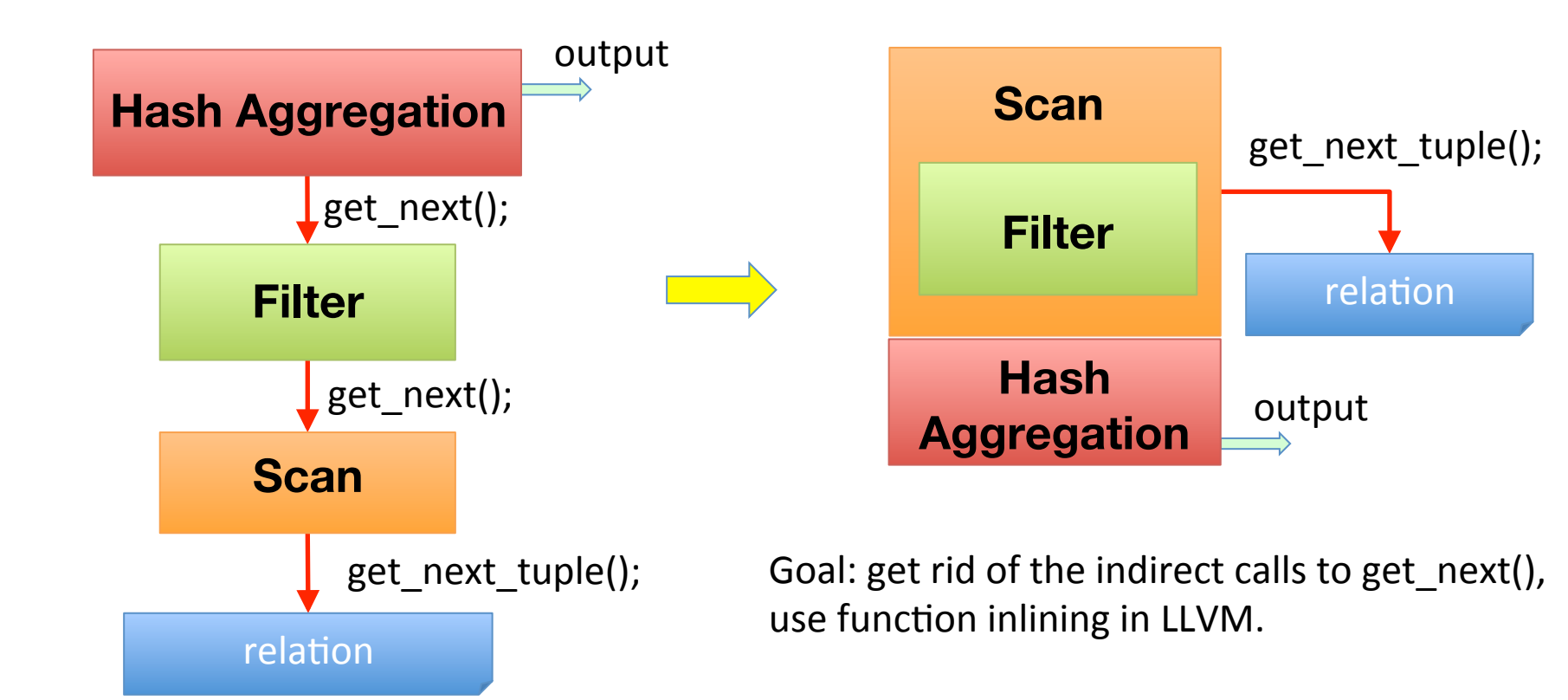

#### **Automatic code generation**

{ 

} 

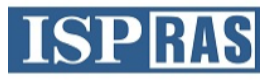

```
Datum	
int8pl(FunctionCallInfo fcinfo)
    int64 arg1 = fcinfo->arg[0];
    int64 arg2 = fcinfo->arg[1];
    int64 result:
    result = arg1 + arg2;
     				/*	
     					* Overflow	check.	
     					*/	
    if (SAMESIGN(arg1, arg2)
        && !SAMESIGN(result, arg1))
         								ereport(ERROR,	
        							(errcode(ERRCODE_NUMERIC_VALUE_OUT_OF_RANGE),	
                    errmsg("integer out of range")));
    PG_RETURN_INT64(result);
   int.c Contract PostgreSQL backend file Contract Contract Contract Contract Contract Contract Contract Contract Contract Contract Contract Contract Contract Contract Contract Contract Contract Contract Contract Contract Con
                                                                               Clang
                                                                                              define i64 \emptysetint8pl(%struct.FunctionCallInfoData* %fcinfo) {
                                                                                              entry:	
                                                                                                %1 = getelementptr %struct.FunctionCallInfoData,
                                                                                              %struct.FunctionCallInfoData* %fcinfo, i64 0, i32 6, i64 0
                                                                                                %2 = load i64, i64* %1%3 = getelementptr %struct.FunctionCallInfoData,%struct.FunctionCallInfoData* %fcinfo,	i64	0,	i32	6,	i64	1	
                                                                                                %4 = load i64, i64* %3		%5 =	add	nsw	i64	%4, %2	
                                                                                                %.lobit = 1shr i64 %2, 63
                                                                                                %.lobit1 = 1shr i64 %4, 63
                                                                                                %6 = \text{icmp} ne i64 %.lobit, %.lobit1
                                                                                                %.lobit2 = 1shr i64 %5, 31
                                                                                                %7 = icmp eq i64 %.lobit2, %.lobit
                                                                                                %or.cond = or i1 %_6, %7br i1 %or.cond, label %ret, label %overflow
                                                                                             overflow:																														
                                                                                                tail call void @ereport(...)
                                                                                              ret:	
                                                                                                		ret	i64	%5
```
} 

#### **Automatic code generation**

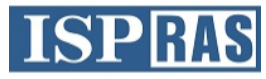

#### Function\* define int8pl(Module \*mod) { Function\* func int8pl = Function::Create(..., /\*Name=\*/"int8pl", mod); // Block (**entry**) Instruction\* ptr 1 = GetElementPtrInst::Create(NULL, fcinfo, 0, entry); LoadInst\*  $int64$  2 = new LoadInst(ptr 1, "", false, entry); Instruction\* ptr 3 = GetElementPtrInst::Create(NULL, fcinfo, 1, entry); LoadInst\* int64  $4$  = new LoadInst(ptr 4, "", false, entry); **BinaryOperator\* int64\_5 =** BinaryOperator::Create**(Add, int64\_2, int64\_4, entry);**  BinaryOperator\* lobit = BinaryOperator::Create(LShr, int64 2, 63, ".lobit", entry); BinaryOperator\*  $\text{lobit1} = \text{BinaryOperator}:\text{Create}(\text{LShr}, \text{int64 } 4, 63,$ ".lobit1", entry);  $ICP$  ICmpInst\*  $int16 = new ICP$  ICmpInst(\*entry, ICMP\_NE, lobit, lobit1); BinaryOperator\*  $\text{lobit2} = \text{BinaryOperator}:\text{Create}(\text{LShr}, \text{int64 } 5, 63,$ ".lobit2", entry); ICmpInst\*  $int1 7 = new ICmpInst(*entry, ICMP EQ, lobit2, lobit);$ BinaryOperator\* int1 or cond = BinaryOperator::Create(Or, int1 6, int1 7, "or.cond", entry); BranchInst::Create(**ret**, **overflow**, int1 or cond, entry); // Block (**overflow**) CallInst\* void err = CallInst::Create(func erreport, void, **overflow**); // Block (**ret**) ReturnInst::Create(mod->getContext(), int64 5, ret); return func int8pl; } int.cpp int.bc LLVM C++ API that generates int.bc LLVM IR **CPPBackend**

```
define i64 \emptysetint8pl(%struct.FunctionCallInfoData* %fcinfo) {
entry:	
  %1 = getelementptr %struct.FunctionCallInfoData,
%struct.FunctionCallInfoData* %fcinfo, i64 0, i32 6, i64 0
  \%2 = \text{load } i64, i64 * \%1%3 = getelementptr %struct.FunctionCallInfoData,%struct.FunctionCallInfoData* %fcinfo,	i64	0,	i32	6,	i64	1	
  %4 = load i64, i64* %3		%5 =	add	nsw	i64	%4, %2	
  %.lobit = 1shr i64 %2, 63
  %.lobit1 = 1shr i64 %4, 63
  %6 = \text{icmp} ne i64 %.lobit, %.lobit1
  %.lobit2 = 1shr i64 %5, 31
  %7 = icmp eq i64 %.lobit2, %.lobit
  %or.cond = or i1 %6, %7
  br i1 %or.cond, label %ret, label %overflow
overflow:																														
  tail call void @ereport(...)
ret:	
  		ret	i64	%5	
}
```
#### **PostgreSQL backend functions to LLVM IR precompilation**

**ISPE** 

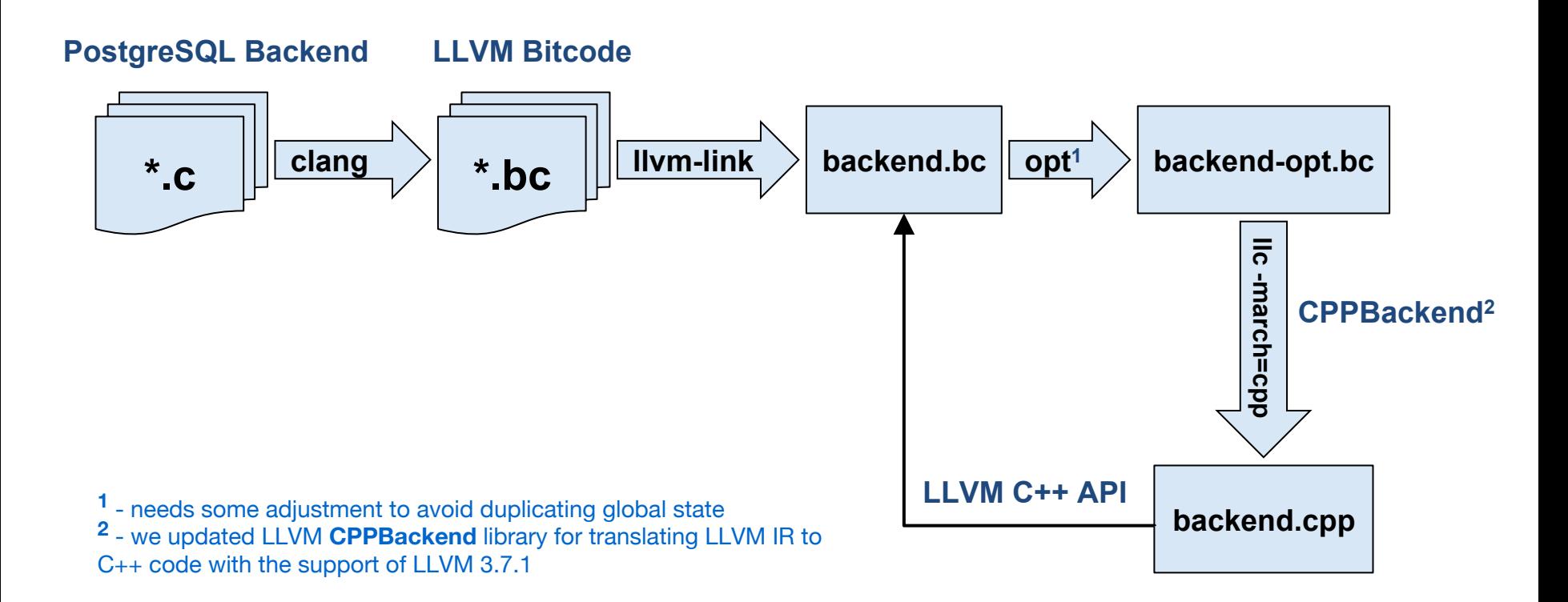

#### **Semi-automatic implementation in LLVM**

- o Semi-automatic implementation of Postgres nodes in LLVM C API
	- When traversing the plan tree, operation in a node isn't executed, instead, it generates a corresponding LLVM IR.
- o Getting rid of "Volcano-style" iterative model
- o Calls to precompiled backend functions
- o Getting rid of the indirect calls to get\_next(), use function inlining in LLVM
- o Achieve up to **5x** speedup on TPC-H Q1 compared to original PostgreSQL interpreter.

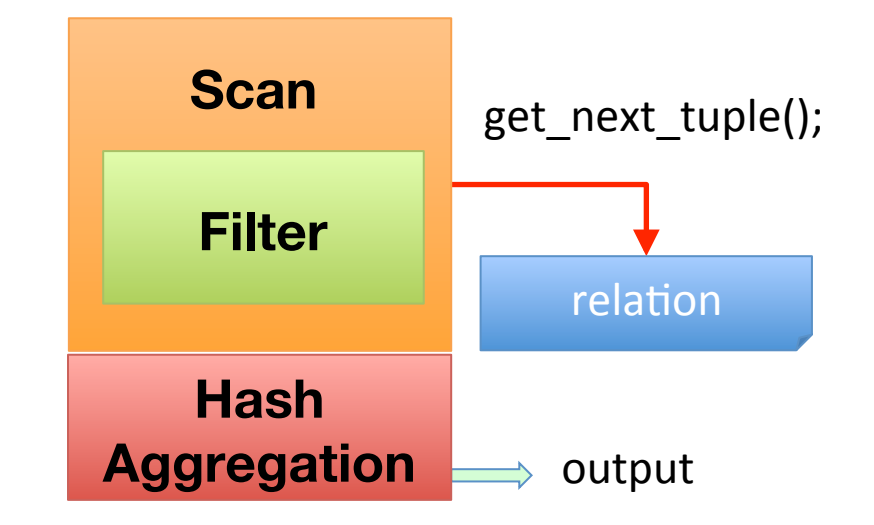

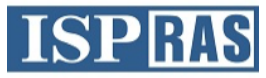

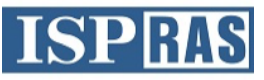

#### **Query Compiler Generation (1)**

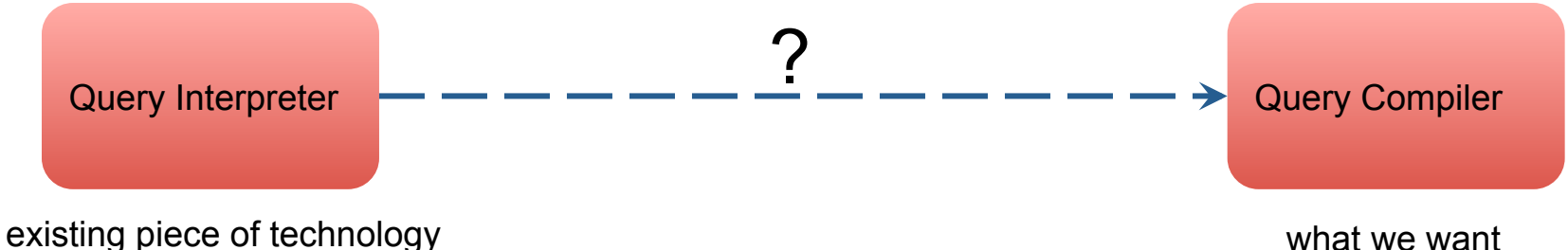

20+ years of development effort

what we want

- 1. Ideally, Query Compiler is derived from Query Interpreter fully automatically.
- 2. Can use precompilation technique and specialize Query Interpreter source code for the query at hand.

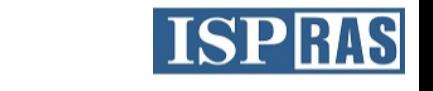

#### **Query Compiler Generation (2)**

o Optimize functions called with constant arguments.

```
declare void @ExecutePlan(%struct.PlanState* %planstate)
```

```
define void @ExecutePlan.1() \cdotcall void @ExecutePlan(i64 3735927486 to %struct.PlanState*) 
            ret void
```
- }
- o Need a recursive function pass, with some kind of constant folding / SCCP.
- o Challenges:
	- $\triangleright$  Need support for tracking memory in order to replace loads from Query Execution Plan with data being loaded.
	- $\triangleright$  Need support for CFG restructuring, such as unrolling compile-time loops (very common in Query Interpreter code).

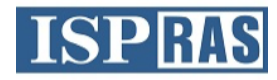

### **Example (1)**

#### Function CheckQual called with constant arguments:

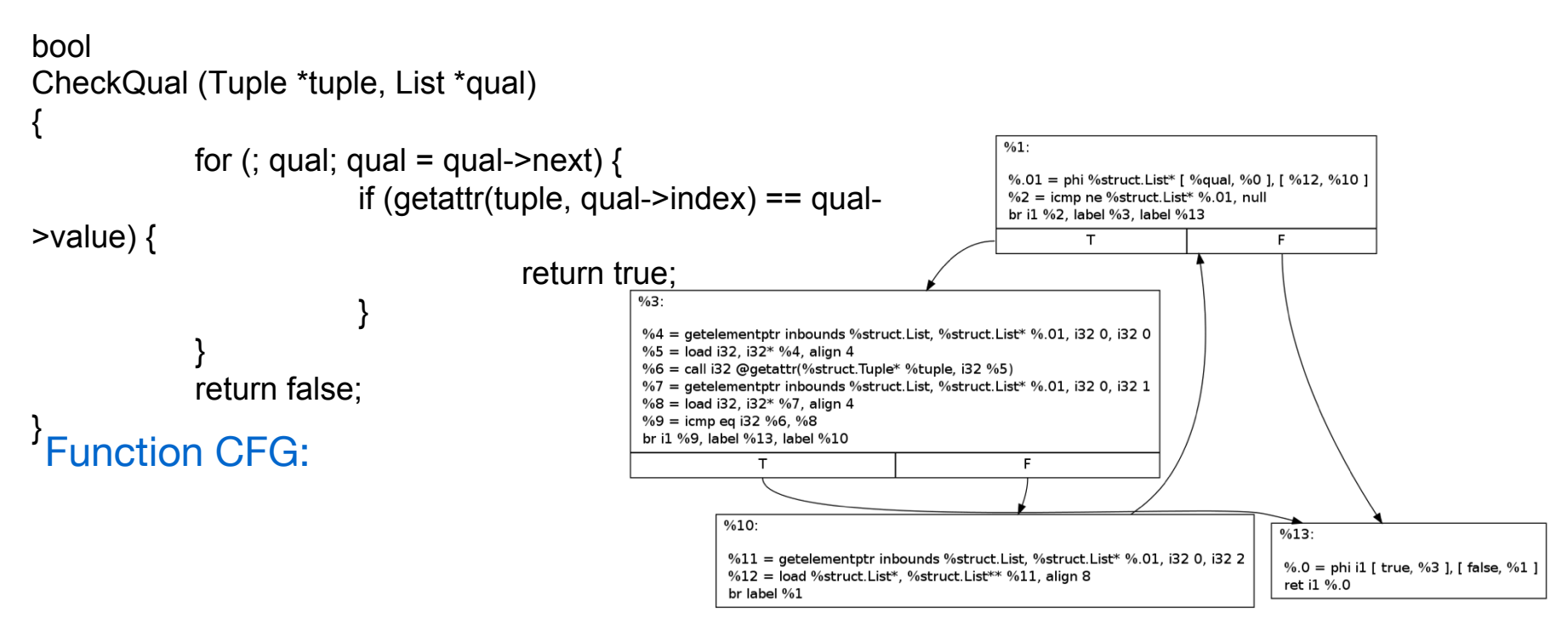

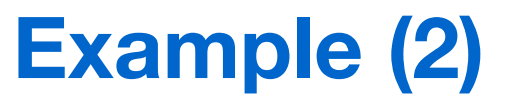

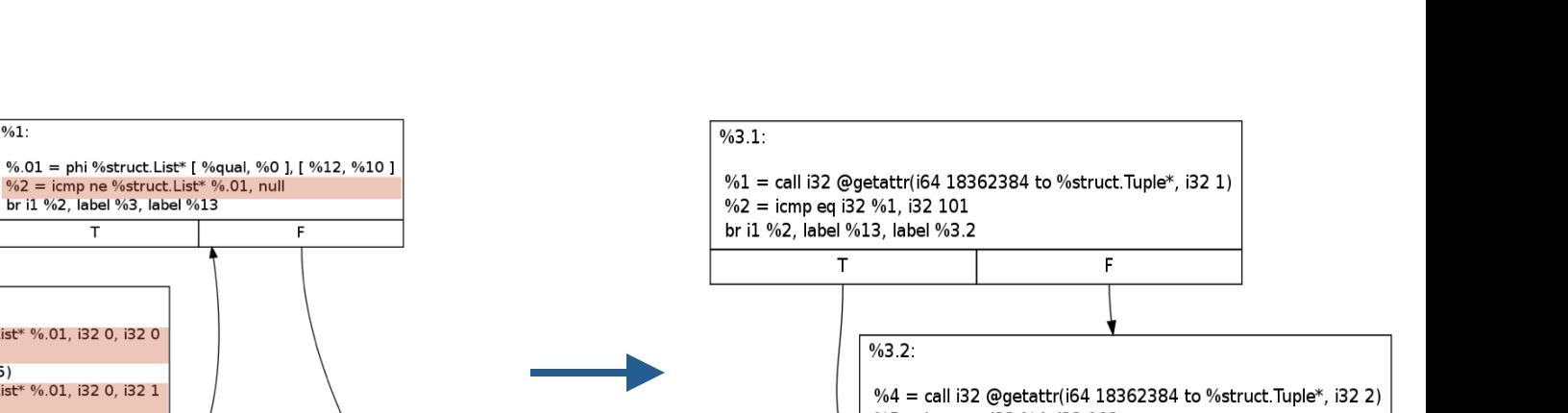

ret i1 true

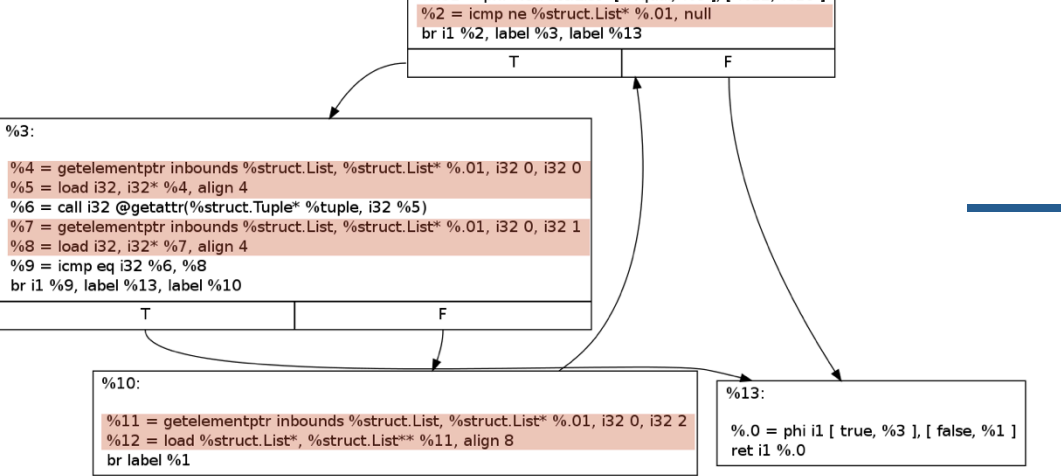

 $\frac{0}{61}$ .

%5 = icmp eq i32 %4, i32 102 br i1 %5 label %13, label %14  $%13$ :  $%14$ :

ret i1 false

**ISPRAS** 

#### Semi-Automatic vs. Automatic Approach

- 1. Precise control over execution model & optimizations.
- 2. Need to reimplement PostgreSQL execution engine. Huge development & maintenance costs.

1. Limited to Volcano execution model employed by the current PostgreSQL executor.

**ISPE** 

- 2. Everything is supported by default. No feature lag.
- 3. Opportunities to tweak & handoptimize parts of query executor without having to rewrite it all.
- 4. Modest development & maintenance effort.

# **Results (for semi-automatic method)**

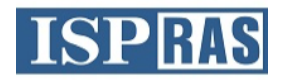

- PostgreSQL 9.6 beta2
- Database: 100GB (on RamDisk storage)
- CPU: Intel Xeon

#### **Semi-automatic**

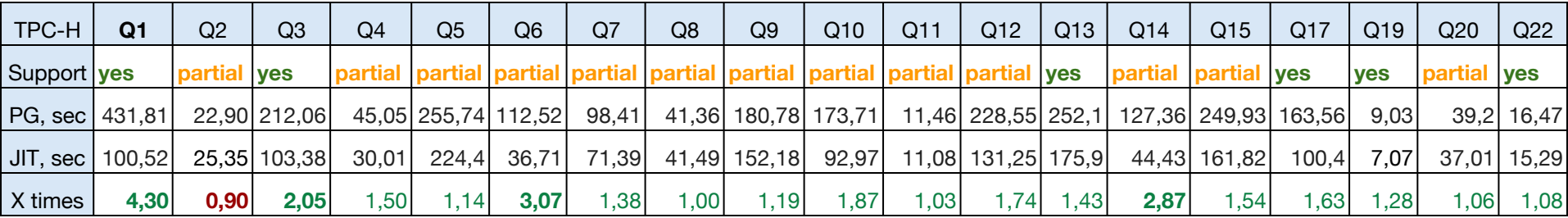

- DECIMAL types in all tables changed to DOUBLE PRECISION and CHAR(1) to ENUM
- **Partial means successful run with disabled BITMAPHEAPSCAN, MATERIAL, MERGE JOIN**
- Not yet supported Q16, Q18, Q21

### **Conclusion**

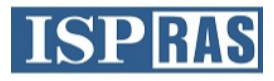

- Developed PostgreSQL extension for dynamic compilation of SQLqueries using LLVM JIT.
- Developed a tool for automatic compilation of PostgreSQL backend files into C++ code that uses LLVM C++ API and allows to generate LLVM bitcode of backend functions while processing queries.
- Results:
- Semi-automatic:
	- Speedup by ~7 times on simple synthetic tests
	- Speedup by ~5 times on TPC-H Q1
- Automatic:
	- Currently, speedup by 10% on simple synthetic tests

#### **Future work**

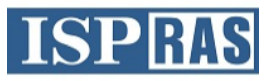

- Implement on LLVM all types of nodes.
- Testing on TPC-\* and other benchmarks, profiling, search of places to optimize.
- Parallelism:
	- ⚬ Parallel compilation.
- More code to JIT (extensions, access methods, etc.)
- Preparing for release in Open Source, interaction with the PostgreSQL Community.

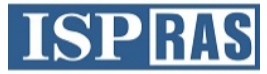

### **Thank you!**

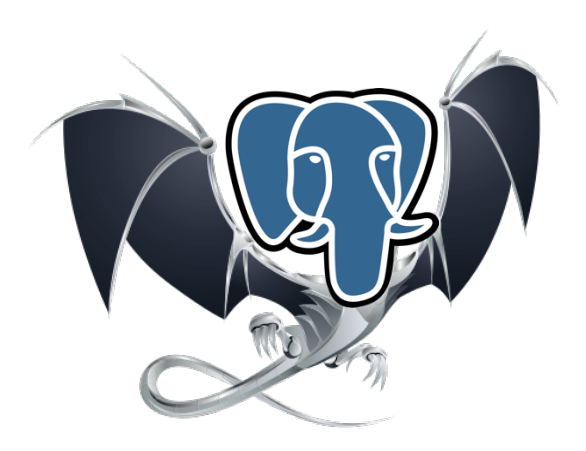

#### **Questions, comments, feedback: dm@ispras.ru**